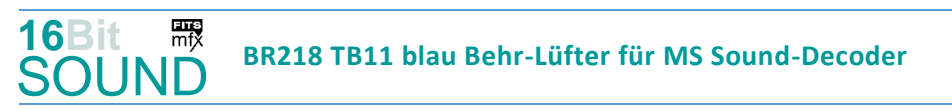

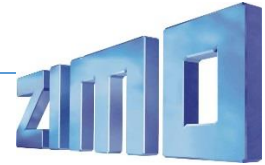

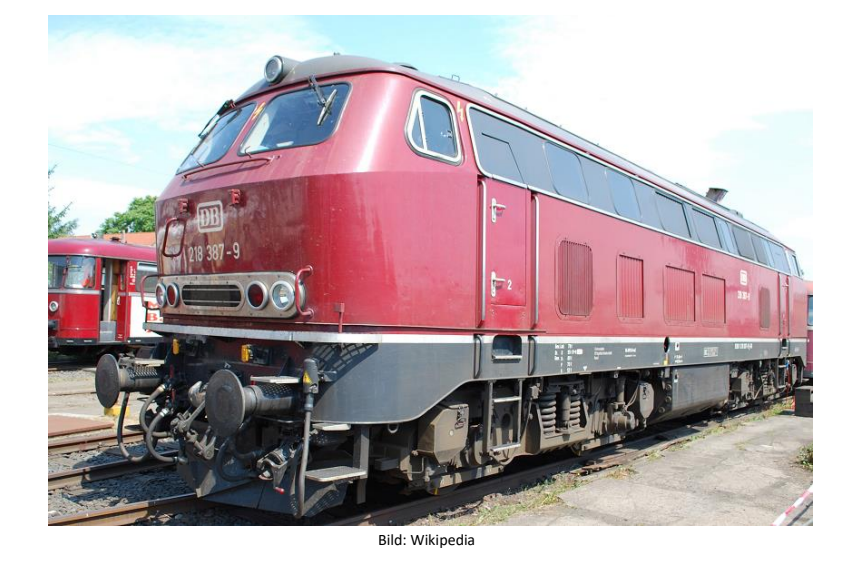

Die Baureihe 218 der Deutschen Bundesbahn (DB) ist eine Baureihe vierachsiger Diesellokomotiven. Bei der 218 wurden von der Baureihe 217 die elektrische Zugheizung übernommen, von den Prototypen der Baureihe 215 den 1840-kW-Motor (2500 PS). Die elektrische Zugheizung und die Wendezugsteuerung machen die Baureihe 218 zu einer universell verwendbaren Lok. Die Serienbeschaffung (unter zusätzlicher Beteiligung von Henschel, Krauss-Maffei und MaK in Kiel) mit 398 weiteren Maschinen erfolgte von 1971 bis 1979. Die Lieferung erfolgte in vier geringfügig veränderten Bauserien (218 101–170, 171–298, 299–398, 400–499). Die 2500 bis 2800 PS starken B'B'-Lokomotiven erreichen 140 km/h und werden sowohl im Reise- als auch im Güterzugdienst eingesetzt. Die 218 bewährten sich im Betriebsdienst und galten bis zum Jahr 2000 noch als die wichtigsten Streckendiesellokomotiven der Deutschen Bahn. Die BR 218 wurde mit folgenden Motoren ausgerüstet: MTU 12V 956 TB10, MTU 12V 956 TB11, Pielstick 16PA 4V 200, MTU 16 V 4000 R40/R41. Die ersten 218er Lokomotiven wurden noch in purpurrot (RAL 3004) geliefert, ab 1974 wurden die Lokomotive ozeanblau/elfenbeinfarben, die 218 217 erhielt die TEE-Farben purpurrot /elfenbein (RAL 1001), 1984 wurden 10 Lokomotiven in reinorange/kieselgrau für die City-Bahn Köln – Gummersbach lackiert, in den 1990er Jahren wurde das orientrote Farbschema angewandt, inzwischen sind die DBAG Loks in verkehrsrot lackiert. Einige Lokomotiven haben auch eine Sonderlackierung erhalten. Einige Loks befinden sich nun auch bei Privatbahnen. Quelle Wikipedia

## Projekt Einstellungen und Information: ZIMO Projektnr.: A150

Das Projekt wurde in der neuen 16-Bit Technologie für ZIMO MS-Decoder realisiert

- Der Decoder muss mindestens Software Version 4.229 aufweisen.
- Der Decoder lässt sich auf Adresse 3 steuern
- Um die Funktionstüchtigkeit des Projektes zu gewährleisten, sollten CV-Werte nur sehr behutsam verändert werden.
- Ein Reset kann durch CV #8 = 8 durchgeführt werden.
- Projektvariante mit abgasoptimiertem TB11 Motor, Behr-Lüfter und Abgashutzen.

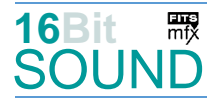

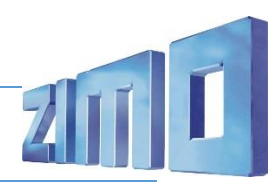

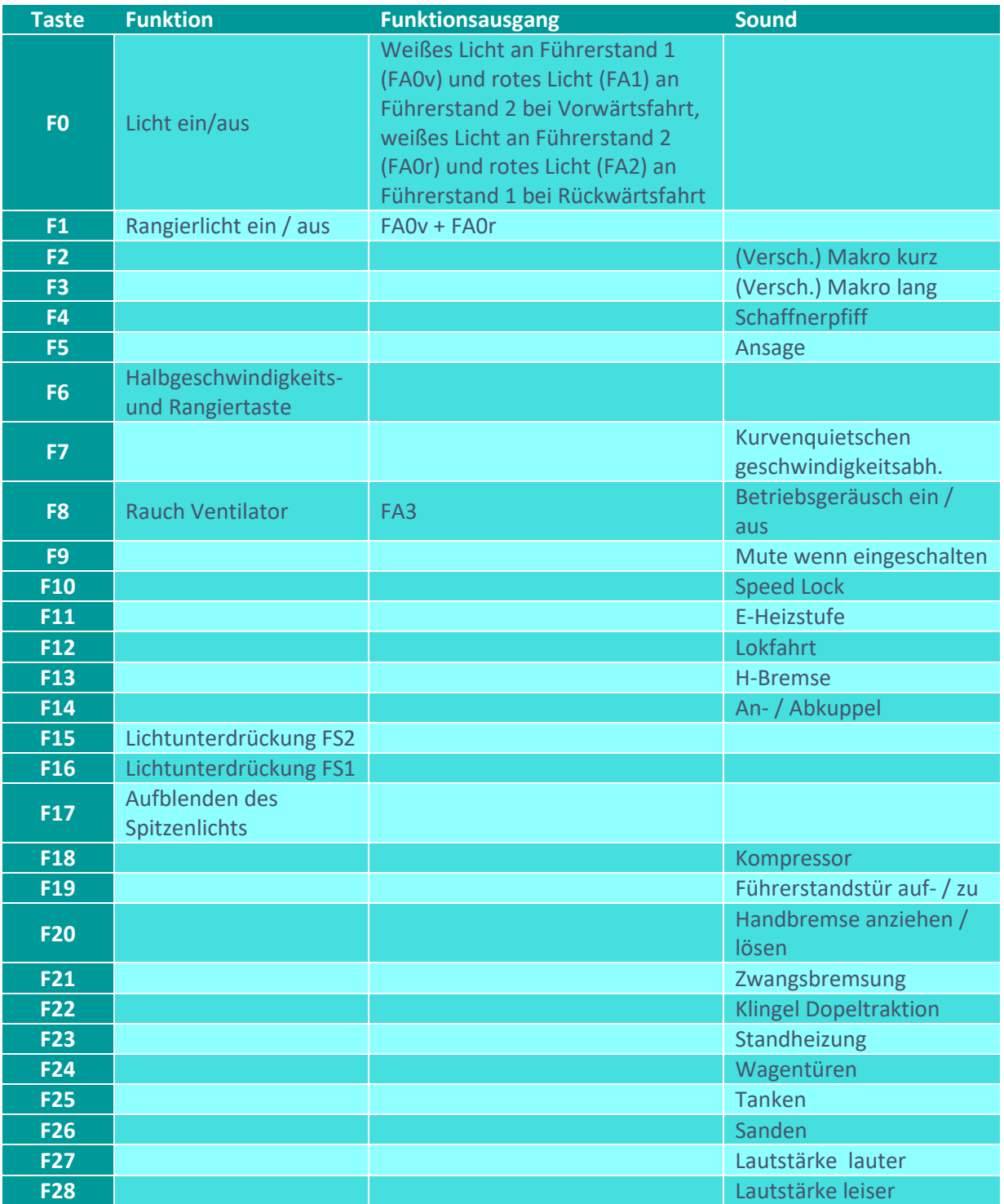

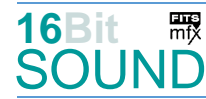

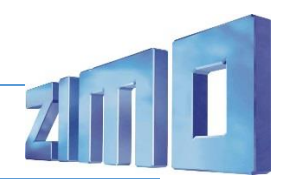

### Sound ein/aus auf F8 entspricht dem ZIMO Standard:

Soll Sound ein/aus mit F1 geschaltet werden, sind folgende CVs zu programmieren:

- $-CV$  401 = 8
- $-CV$  408 = 1

# Dieses Projekt enthält eine hydraulische Bremse (Taste F13):

Durch das Betätigen der Taste wechselt der Decoder in ein (drittes) Soundset (erhöhte Motordrehzahl), wobei die Motordrehzahl über Stand geht. Dabei bleibt der Fahrregler bis Erreichen der Motor-Bremsdrehzahl in gleicher Position. Erst danach kann mittels Fahrregler gebremst werden, wobei der Fahrregler nur bis ca. Fahrstufe 10-15 heruntergezogen werden soll, erst bei Ertönen des Bremsenquietschens kann der Fahrregler auf Position 0 / Fahrtufe 0 gebracht werden.

### Raucherzeuger:

Im Start-Soundfile ist ein Loop-Marker für die Startwolke hinterlegt, das Projekt ist ebenfalls vorbereitet. Bei Verwendung von "kleinen" Decodern, muss noch die CV #133 auf den Wert 1 gesetzt werden, damit wird der Funktionsausgang FA6 für den Ventilator verwendet und läuft fahrstufensynchron. Die folgenden CVs haben die Werte:

CV #42 = 16; CV #61 = 97; CV #129 = 80; CV #137 = 30; CV #138 = 100; CV 139 = 200; CV #351 = 128; CV #352 = 255; CV #353 = 23; CV #355 = 50.

#### Zufallsgeneratoren:

Z1: Kompressor

## Geänderte CVs:

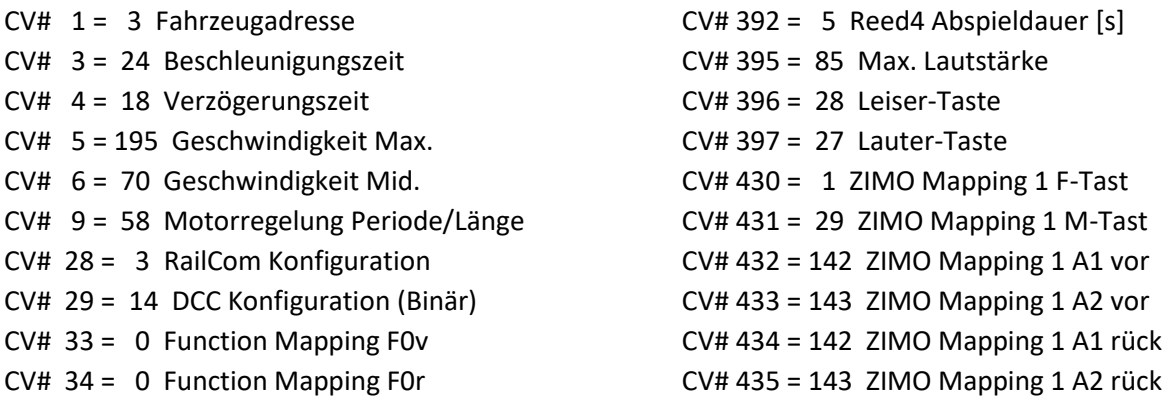

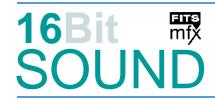

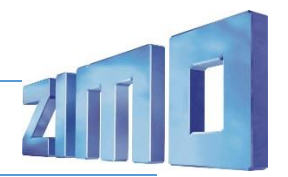

 $CV# 42 = 16$  Function Mapping F8  $CV# 57 = 120$  Motorreg. Referenzspg. CV#  $60 = 90$  Dimmwert allgemein  $CV# 61 = 97$  Function Mapping Konfiguration  $CV# 105 = 145$  User data 1 CV# 107 = 16 Lichtunterdrückung Vorwärts  $CV# 108 = 15$  Lichtunterdrückung Rückwärts  $CV# 109 = 2$  Lichtunterdr. Vw. 3. Ausg.  $CV# 110 = 1$  Lichtunterdr. Rw. 3. Ausg. CV# 111 = 12 Verzögerungszeit bei Notstop  $CV# 114 = 48$  Dimm-Maske FA0-FA6  $CV# 125 = 88$  Effekte Lvor  $CV# 126 = 88$  Effekte Lrück  $CV# 127 = 88$  Effekte FA1  $CV# 128 = 88$  Effekte FA2  $CV# 129 = 80$  Effekte FA3  $CV# 137 = 30$  Rauch PWM Stillstand  $CV# 138 = 100$  Rauch PWM konst. Fahrt  $CV# 139 = 200$  Rauch PWM Beschleunigen  $CV# 147 = 160$  Motorreg. min. Timeout  $CV# 148 = 100$  Motorreg. D-Wert  $CV# 149 = 150$  Motorreg. fixer P-Wert CV# 155 = 6 Halbgeschw. Taste CV# 577 = 28 Bremsenquietschen Sound-Nummer  $CV# 156 = 6$  Rangiertaste Anf/Brems  $CV# 158 = 108$  ZIMO Konfig 3 (Binär)  $CV# 190 = 40$  Effekte Aufdimm  $CV# 191 = 18$  Effekte Abdimm  $CV# 254 = 150$  Projekt-ID  $CV# 256 = 1$  Projekt-ID  $CV# 265 = 101$  Auswahl Loktyp CV# 275 = 225 Lautstärke Konstant Langsam CV# 276 = 225 Lautstärke Konstant Schnell CV# 283 = 240 Lautstärke beim Beschleunigen CV# 284 = 15 Schwelle für Verzögerungs-Lautstärke CV# 285 = 30 Dauer der Verzögerungs-Lautst. [0,1s] CV# 286 = 225 Lautstärke bei Verzögerung CV# 287 = 90 Brems-Quietsch-Schwelle CV# 288 = 85 Brems-Quietsch-Mindestfahrzeit [0,1s] CV# 307 = 128 Kurvenquietschen Eingänge  $CV# 313 = 109$  Mute-Taste CV# 314 = 45 Mute Ein-/Ausblendzeit  $[0,1s]$ CV# 315 = 90 Z1 Min'intervall CV# 693 = 72 F26 Loop-Info

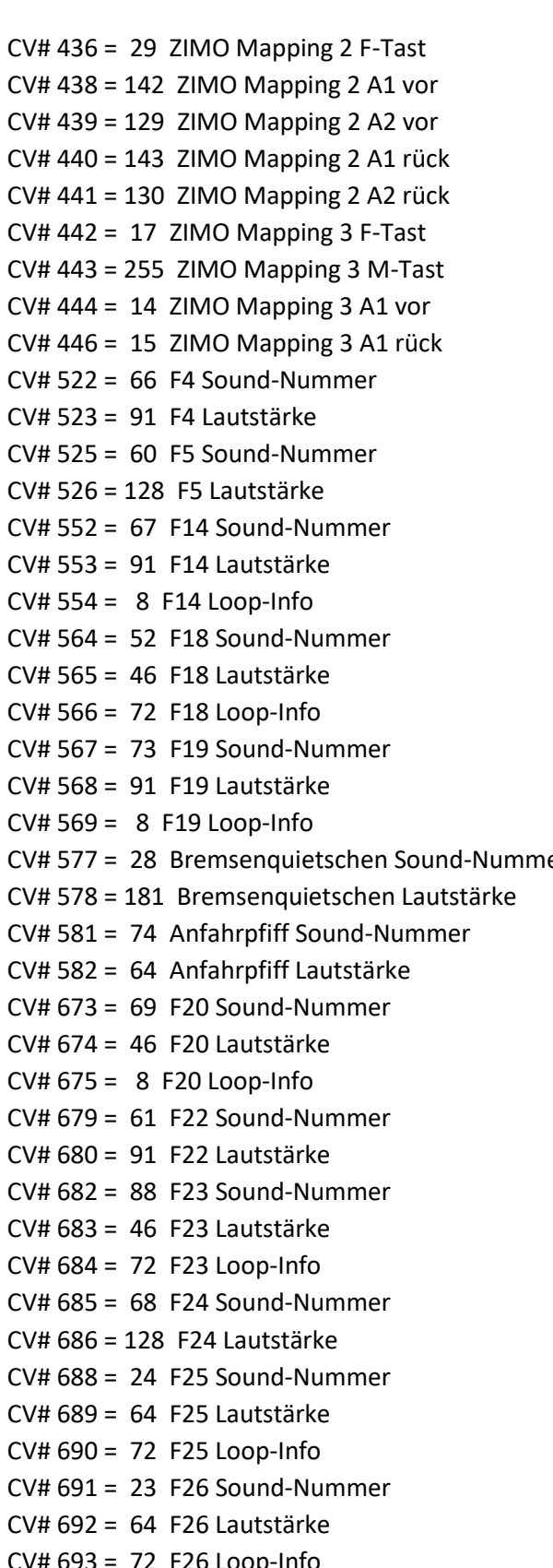

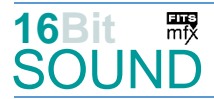

- 
- CV# 317 = 9 Z1 Abspieldauer [s] CV# 745 = 46 Z1 Lautstärke
- CV# 345 = 12 Set-Umschalt-Taste CV# 746 = 8 Z1 Loop-Info
- CV# 346 = 7 Set-Umschalt-Bedingungen CV# 835 = 2 Anzahl Set+ Tasten
- 
- 
- 
- 
- 
- CV# 390 = 160 Lokfahrt CV3/CV4 Reduktion CV# 985 = 0 Script 8 Lautstärke Sound
- CV# 391 = 10 Lokfahrt Schwellen anheben
- CV# 316 = 130 Z1 Max'intervall CV# 744 = 53 Z1 Sound-Nummer
	-
	-
	-
- CV# 347 = 12 Lokfahrt-Taste CV# 980 = 64 Script 3 Lautstärke Sound 1
- CV# 348 = 6 Lokfahrt-Aktionen (Binär) CV# 981 = 91 Script 3 Lautstärke Sound 2
- CV# 353 = 23 Rauch max. Laufzeit [25s] CV# 982 = 91 Script 5 Lautstärke Sound
- CV# 355 = 50 Rauch-Venti PWM Stillstand CV# 983 = 128 Script 6 Lautstärke Sound
- CV# 356 = 10 Speed Lock-Taste CV# 984 = 0 Script 7 Lautstärke Sound
	-

- Sound Samples:
	- 22 Luftablassen BR218.wav 52 Kompressor 1.wav
	-
	-
	- 25 Makro\_hoch\_sehr-kurz\_03.wav 61 Klingel\_Doppeltraktion.wav
	- 26 Makro tief sehr-kurz 03a.wav 62 Schnellbremsung.wav
	- 27 Makro tief kurz 03a.wav 63 Indusi 03.wav
	- 28 Bremsenquietschen.wav 66 Schaffnerpfiff\_Echo.wav
	-
	- 32 Makro tief kurz hoch lang 03a.wav 68 Drehfalttür Bm 4x zu.wav
	-
	-
	- 35 Makro\_hoch\_lang\_03.wav 71 Schienenknarren.wav
	- 36 Makro tief lang 03a.wav 73 Tür auf-zu.wav
	- 37 Makro\_tief-hoch\_sehr-kurz\_03a.wav 74 Bremse-lösen.wav
	- 38 Makro\_tief-kurz\_hoch-mittel\_03a.wav 88 Webasto.wav
- 
- 23 BR218-Sanden.wav 53 Kompressor\_1+2\_bei\_Fahrt.wav
- 24 Tanken.wav 60 Ansage 2.wav
	-
	-
	-
	-
- 31 Makro\_hoch\_kurz\_03.wav 67 An-Abkuppeln\_2xZisch\_kurz\_2.wav
	-
- 33 Makro\_hoch\_mittel\_03.wav 69 Handbremse anziehen-lösen.wav
- 34 Makro\_tief\_mittel\_03a.wav 70 Kurvenquietschen\_BR218.wav
	-
	-
	-
	-

## Scripts:

- Script 1: Richtungswechsel.
- Script 2: Dimmen bei Start.

Script 3: Kurvenquietschen geschwindigkeitsabhängig; CV #980 = Lautstärke Sound 1, CV #981 = Lautstärke Sound 2.

Script 4: Heizstufe Taste F11.

Script 5: Signal der Zwangsbremsung, CV #982 = Lautstärke Sound

Script 6: Zwangsbremsung, CV #983 = Lautstärke Sound

Script 7: Verschiedene Makros kurz, CV #984 = Lautstärke Sound

Script 8: Verschiedene Makros lang, CV #985 = Lautstärke Sound

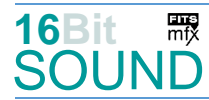

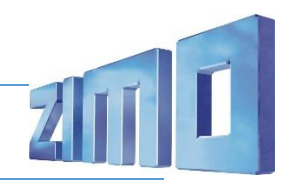

Script 9: Übergang Dieselablauf H-Bremse.

 Das Projekt ist mit mfx-Funktionssymbolen ausgestattet und für die Verwendung von Lokbildern vorbereitet: für die BR 218 TB11-blau- Hutzen Behr-Lüfter gilt die mfx-Produktnummer 38400.

### Die neue Decodergeneration von ZIMO:

…heißt **MS-Decoder**. Der Erste seiner Art war der MS450 der den MX645 ersetzte, viele folgten. Es handelt sich dabei um Multiprotokoll-Decoder, die auf Anlagen mit DCC- (Digital Command Control), MM- (Motorola) oder Märklin mfx Format einsetzbar sind, aber auch den Analogbetrieb beherrschen. Ein Audioteil mit 16 Bit Auflösung, 22 kHz Samplerate und 128 Mbit Soundspeicher bedeutet einen noch besseren, leistungsfähigeren und klanglich präziseren sowie dynamischeren ZIMO Decoder als bisher. ZIMO setzt damit einen weiteren Schritt in Richtung Vorbildtreue. Natürlich bleiben alle geschätzten Merkmale sowie bekannten Möglichkeiten der MX-Decoder erhalten.

Technische Daten siehe dazu:<http://www.zimo.at/web2010/products/ms-sound-decoder.htm> (kleine Decoder) und<http://www.zimo.at/web2010/products/ms-sound-decoder-grossbahn.htm> (Großbahn-Decoder).

ZIMO Elektronik GmbH Schönbrunner Strasse 188 1120 Wien Österreich

mfx® ist eine eingetragene Marke der Gebrüder Märklin & Cie. GmbH, 73033 Göppingen, Deutschland